## Cheatography

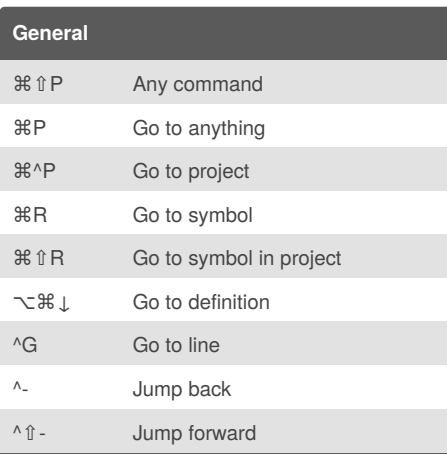

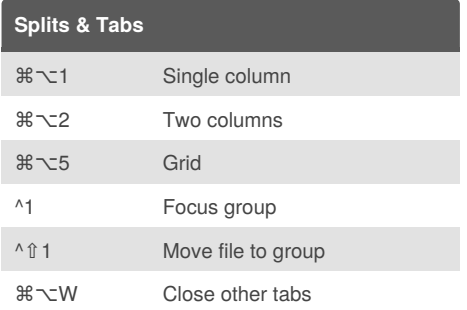

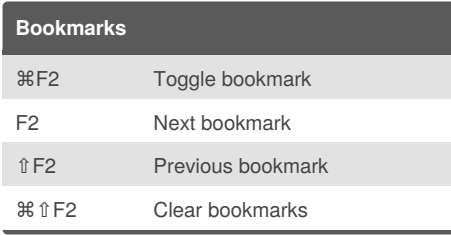

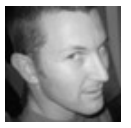

## By **grokling**

[cheatography.com/grokling/](http://www.cheatography.com/grokling/)

## Sublime Text 3 for Rails Cheat Sheet by [grokling](http://www.cheatography.com/grokling/) via [cheatography.com/20661/cs/3381/](http://www.cheatography.com/grokling/cheat-sheets/sublime-text-3-for-rails)

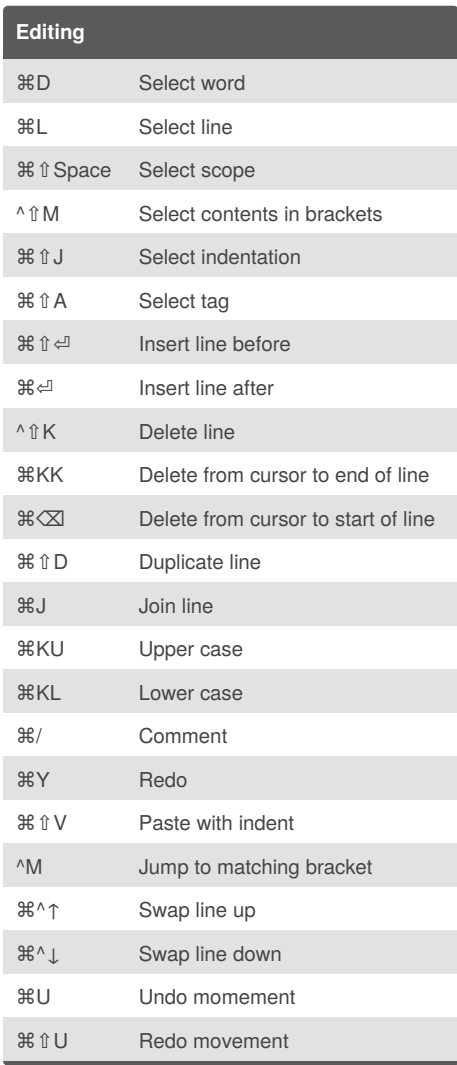

Published 24th February, 2015. Last updated 26th February, 2015. Page 1 of 1.

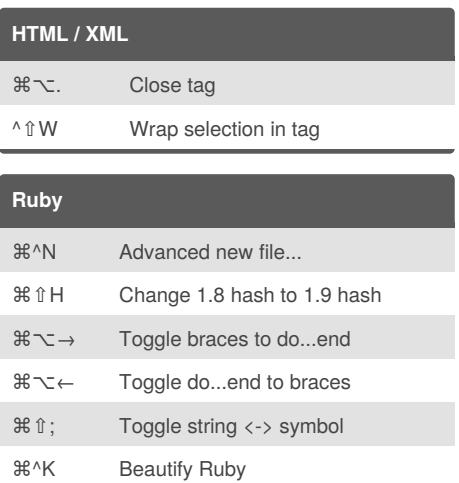

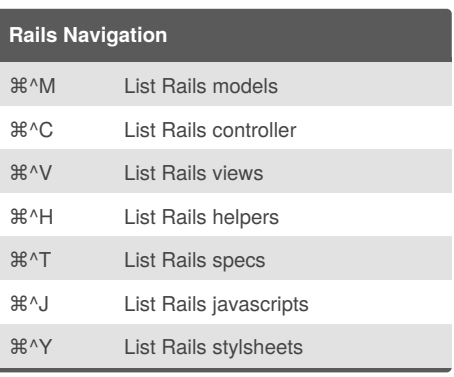

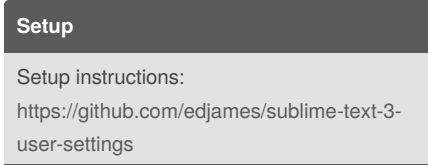

Sponsored by **Readability-Score.com** Measure your website readability! <https://readability-score.com>